## **AB变频器报F8故障代码维修检测**

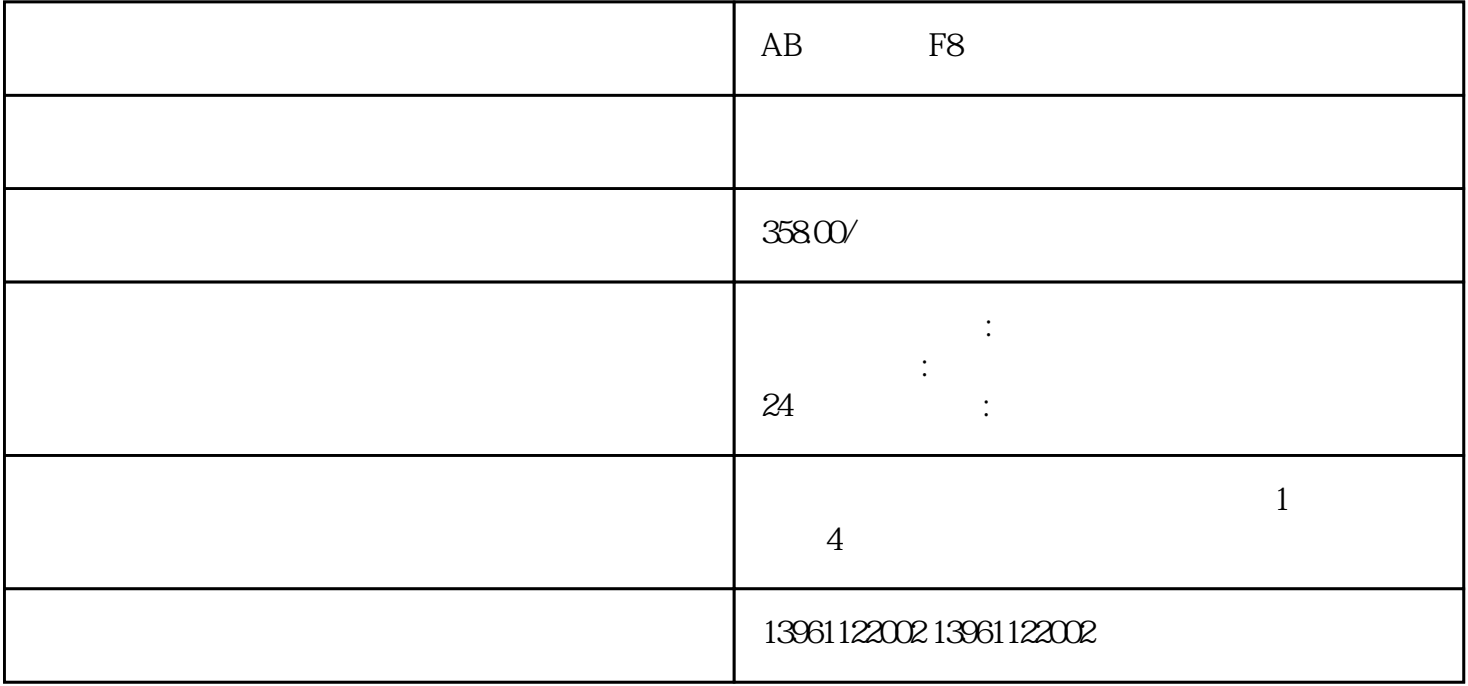

大半米<br>一个电话,电话和变频器的天量,也不会记住一段。

AB F8 IGBT

 $V/F$ 

AB F8

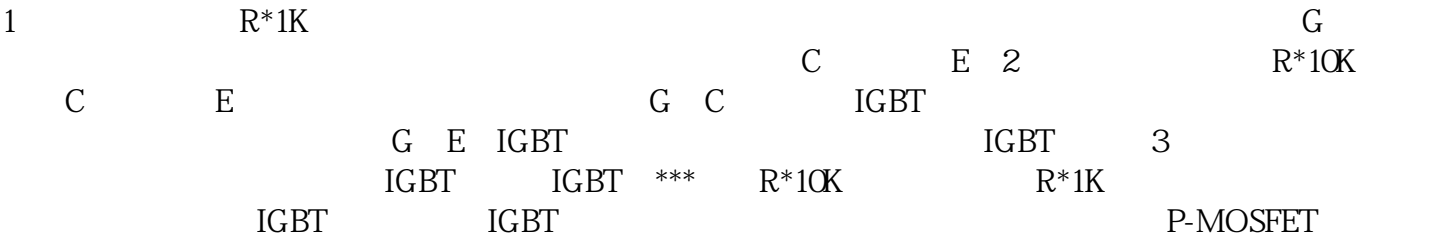

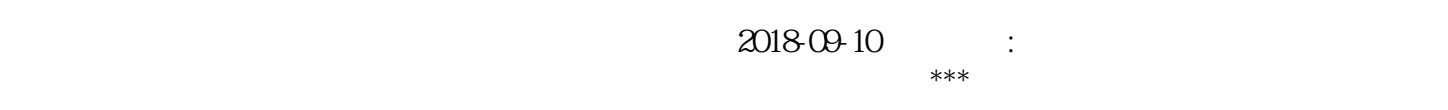

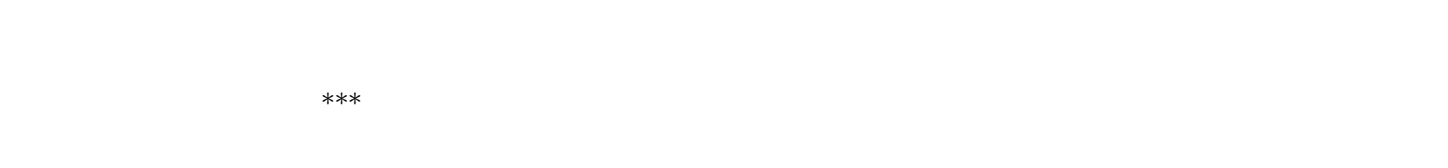

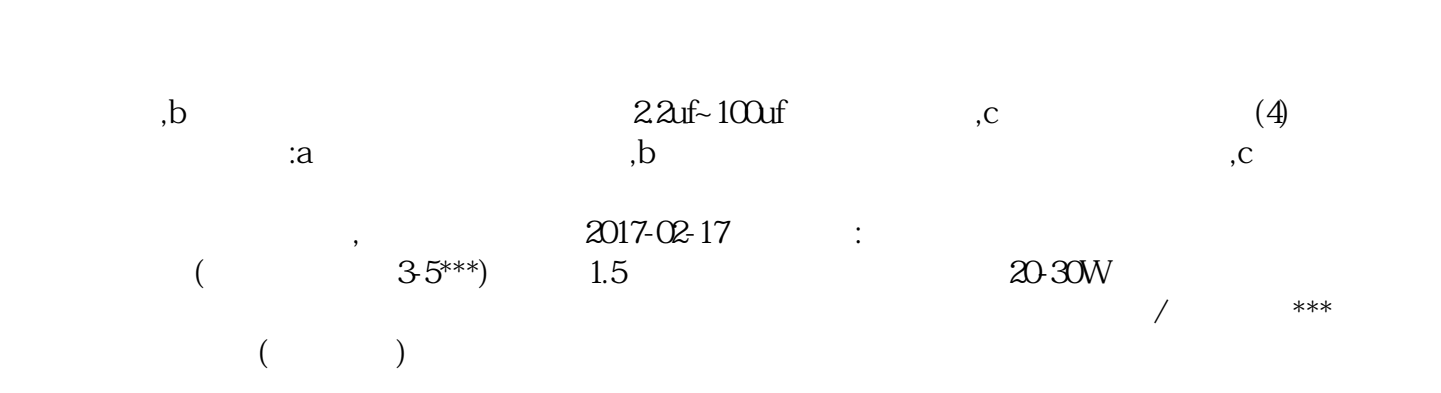

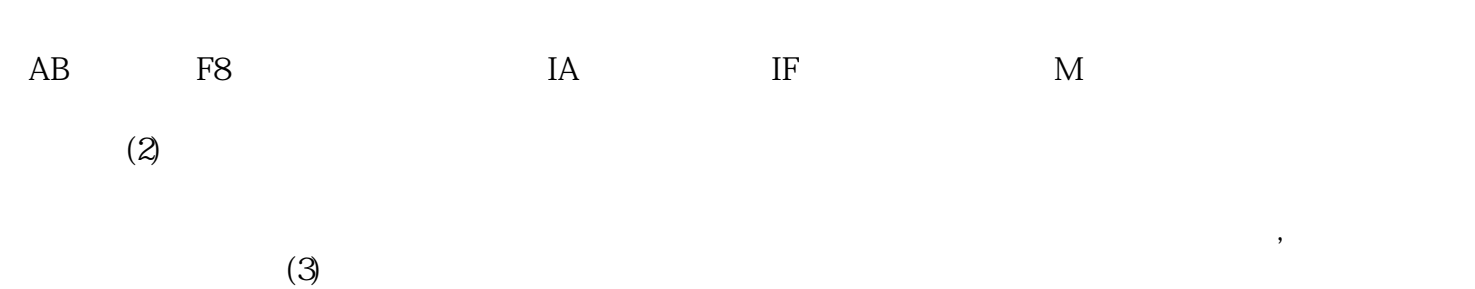

/2 oihwefgwerf